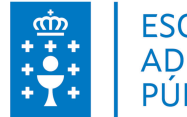

# **1. DATOS DA ACTIVIDADE**

**NOME:** Proceso selectivo para o ingreso, pola quenda de acceso libre, no corpo auxiliar da Administración xeral da Comunidade Autónoma de Galicia, subgrupo C2.

**GRUPO:** Cursos Selectivos

**ÁREA:** Procesos selectivos

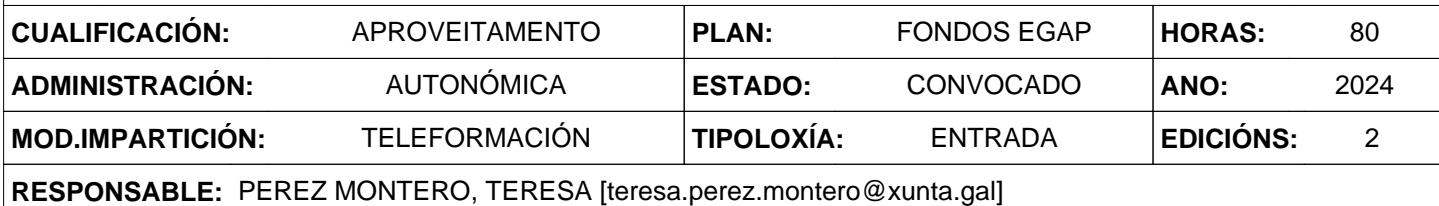

**2. DESCRICIÓNS**

## **DESCRICIÓN CURSO**

O curso selectivo terá como finalidade a preparación das persoas aspirantes para o manexo de paquetes ofimáticos no contorno de LibreOffice (folla de cálculo, procesador de textos e impress)

#### **DESTINATARIOS**

As persoas aspirantes que superen a fase de oposición con mellor orde de prelación, ata un número igual ao de prazas convocadas, realizarán un curso selectivo que, igualmente, deberán superar con aproveitamento como requisito indispensable para obter o seu nomeamento como persoal funcionario de carreira.

#### **PROGRAMA**

Contorno de LibreOffice (procesador de textos, folla de cálculo e impress)

Módulo 1. Introducción a LibreOffice Writer

Módulo 2. Introdución a Calc

Módulo 3: Introdución a LibreOffice Impress

Módulo 4: Dando formato a un documento de texto

Módulo 5. Dando formato a unha folla de calculo

Módulo 6: Creación dunha presentación básica

Módulo 7: Completando o documento; inserción de táboas e corrección ortográfica

Módulo 8. Completando a folla, fórmulas e funcións

Módulo 9: Completando unha presentación con táboas, imaxes e gráficas

Módulo 10: Obtendo resultados; impresión de documentos e combinación de correspondencia

Módulo 11. Enriquecendo a folla de cálculo. Gráficos e imaxes

Módulo 12: Outros elementos dunha presentación

Módulo 13: Enriquecendo o documento; imaxes, uso de estilos e modelos. Índices e contidos

Módulo 14. Obtendo resultados. Impresión da folla

Módulo 15: Impresión e exposición dunha presentación

Módulo 16: Outras opcións avanzadas en Writer

Módulo 17. Manexo avanzado de datos

Módulo 18. Ferramentas para traballar con datos e libros compartidos

Módulo 19. Importación, modelos e macros

### **CRITERIOS DE SELECCIÓN**

As persoas aspirantes que superen a fase de oposición con mellor orde de prelación,

# **3. DATOS EDICIÓNS**

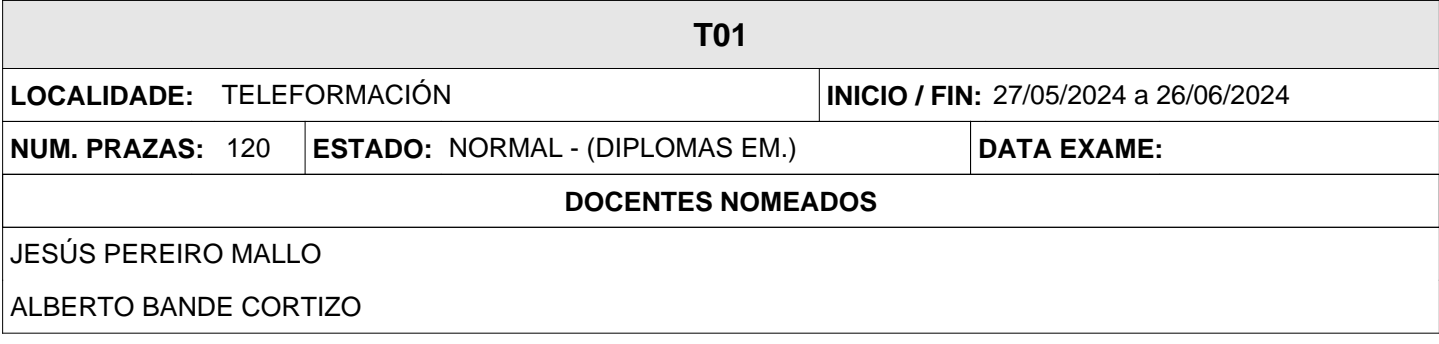

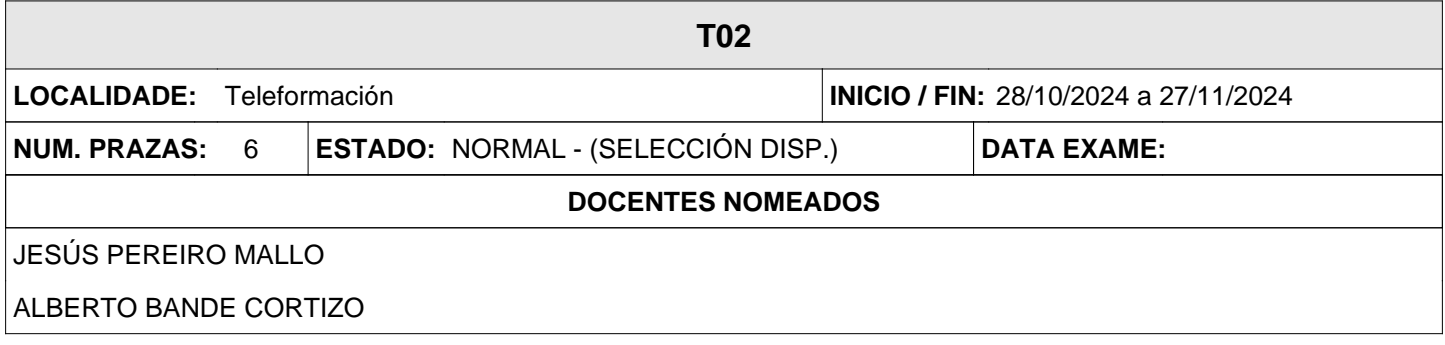